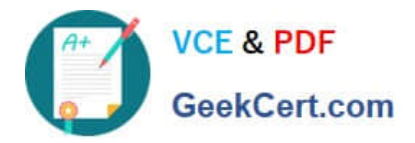

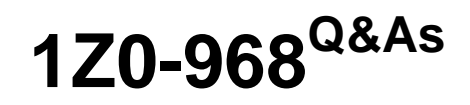

Oracle Time and Labor Cloud 2017 Implementation Essentials

## **Pass Oracle 1Z0-968 Exam with 100% Guarantee**

Free Download Real Questions & Answers **PDF** and **VCE** file from:

**https://www.geekcert.com/1z0-968.html**

100% Passing Guarantee 100% Money Back Assurance

Following Questions and Answers are all new published by Oracle Official Exam Center

**C** Instant Download After Purchase **83 100% Money Back Guarantee** 365 Days Free Update

800,000+ Satisfied Customers

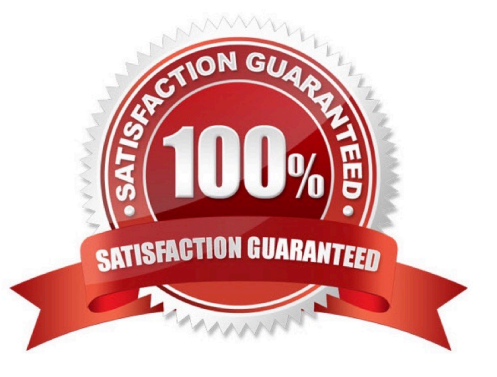

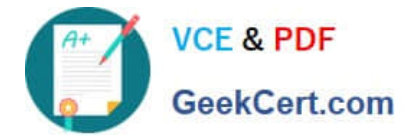

### **QUESTION 1**

A customer requirement is to define TCR rules that relate different types of time attribute (i.e., Payroll Time Type or Project and Task) values to the rule results.

Which option will allow the administrator to meet this requirement?

A. Create a new customer-defined TCR formula and templates. In the templates, enable the selection of Time Attribute Type and time attribute values in the Rule. Define the rules and assign them using a rule set.

B. Create a new customer-defined TCR formula and templates. In the template, define the Rule Execution Type as "Create" to enable the selection of Time Attribute Types and time attribute values in the Rule. Define the rules and assign them using a rule set.

C. Use a delivered TCR formula to define new customer-defined templates. In the templates, enable the selection of Time Attribute Type and time attribute values in the Rule. Define the rules and assign them using a rule set.

D. Use either a delivered TCR formula or create a new formula to define new customer-defined templates. Enable the various Time Attributes along with the data source in the templates. Define the new rules by selecting the specific type of attribute values for the time attributes in the rules. Assign the rules using a rule set.

E. This is not possible using the existing functionality.

Correct Answer: B

### **QUESTION 2**

Your customer has asked you to enable a group of workers to change any entered, saved, or submitted time cards up to five days before the current date. Where should you enable this access in the system?

A. This is not possible.

B. You would use the Manage Time Layout Sets task to configure when workers can create, view, edit, and delete time cards.

C. You would use the Manage Repeating Time Periods task to configure when workers can create, view, edit, and delete time cards.

D. You would use the Manage Worker Time Entry Profiles task to configure when workers can create, view, edit, and delete time cards.

Correct Answer: D

Reference https://docs.oracle.com/en/cloud/saas/global-human-resources/r13-update17d/faitl/time-entry-setup-profileconfigurations-and-troubleshooting.html#FAITL2517594

### **QUESTION 3**

The time collection device was not working for an hour and several employees missed reporting their "Out" time. How can you create an "Out" event for these employees?

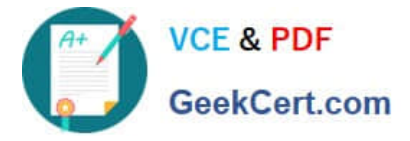

A. The only way to accomplish this is to create a new entry from the time collection device, using the edit event options.

B. From the Time Management Work Area, navigate to the Manage Time Events page to generate time events.

C. From the Time Management Work Area, navigate to the Manage Time Events page to update the workers\\' entries.

D. From the Time Management Work Area, navigate to the Manage Time Cards page to update the workers\\' time events.

E. Navigate to the Web Clock page. As the Time and Labor Administrator, select Change Worker and Time from the Actions menu. Make the correct entries for each worker.

Correct Answer: D

### **QUESTION 4**

A customer requirement is to use the first part (week) of a biweekly time card period for validation purposes. Which option outlines how this could be accomplished?

A. Create a new rule template using a delivered TER formula. Enable input parameters in the template to define the validation period and set summation period to "Time Card Level." Create rules using the new rule template and assign them using a rule set.

B. Create a new TER formula and rule templates. Define the validation period within the formula. Enable the summation level selection when defining the rule as an input parameter within the rule templates. Create rules using the new rule templates and assign them using a rule set. Place the "Day Level" rules on Rows 1? for days 1? in the time card period, and the "Time Card Level" Rule in the 8th row. Use the Processing Sequence to order the rules.

C. Create a new rule template using a delivered TER formula. Enable input parameters in the template to define the validation period and set the summation period to "Day Level." Create rules using the new rule template and assign them using a rule set.

D. Create a new TER formula and rule template. Define the validation period within the formula. Set the summation period to "Time Card Level" in the rule template and enable the input parameters. Create rules using the new rule template and assign them using a rule set.

Correct Answer: B

### **QUESTION 5**

Which two statements are true?

- A. Time Card Approval Period can be less than the Time Card Period.
- B. Time Card Approval Period must be a multiple of the Time Card period.
- C. Time Card Approval Period is defined in the Time Consumer Set.
- D. Time Card approval period must be the same as the Time Card period.

Correct Answer: CD

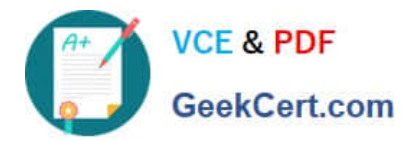

[1Z0-968 PDF Dumps](https://www.geekcert.com/1z0-968.html) [1Z0-968 VCE Dumps](https://www.geekcert.com/1z0-968.html) [1Z0-968 Study Guide](https://www.geekcert.com/1z0-968.html)

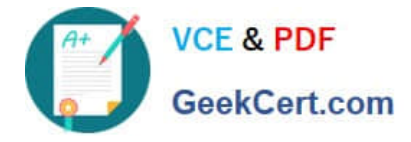

To Read the Whole Q&As, please purchase the Complete Version from Our website.

# **Try our product !**

100% Guaranteed Success 100% Money Back Guarantee 365 Days Free Update Instant Download After Purchase 24x7 Customer Support Average 99.9% Success Rate More than 800,000 Satisfied Customers Worldwide Multi-Platform capabilities - Windows, Mac, Android, iPhone, iPod, iPad, Kindle

We provide exam PDF and VCE of Cisco, Microsoft, IBM, CompTIA, Oracle and other IT Certifications. You can view Vendor list of All Certification Exams offered:

### https://www.geekcert.com/allproducts

### **Need Help**

Please provide as much detail as possible so we can best assist you. To update a previously submitted ticket:

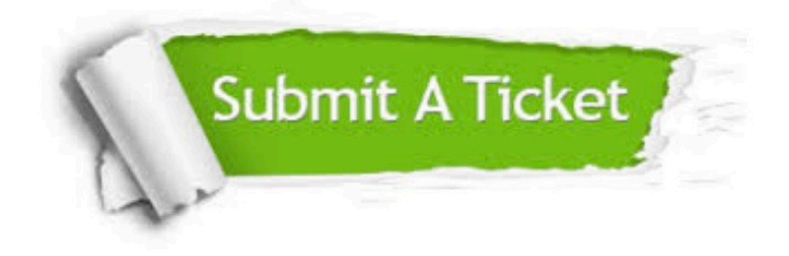

#### **One Year Free Update**

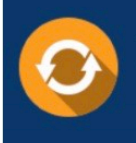

Free update is available within One fear after your purchase. After One Year, you will get 50% discounts for updating. And we are proud to .<br>poast a 24/7 efficient Customer upport system via Email

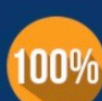

**Money Back Guarantee** To ensure that you are spending on

quality products, we provide 100% money back guarantee for 30 days from the date of purchase

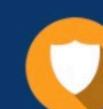

#### **Security & Privacy**

We respect customer privacy. We use McAfee's security service to provide you with utmost security for vour personal information & peace of mind.

Any charges made through this site will appear as Global Simulators Limited. All trademarks are the property of their respective owners. Copyright © geekcert, All Rights Reserved.